**CACP PERÚ**<br>ASESORÍA Y CAPACITACIÓN Actualizate. Perfeccionate y Especializate con CACP PERU

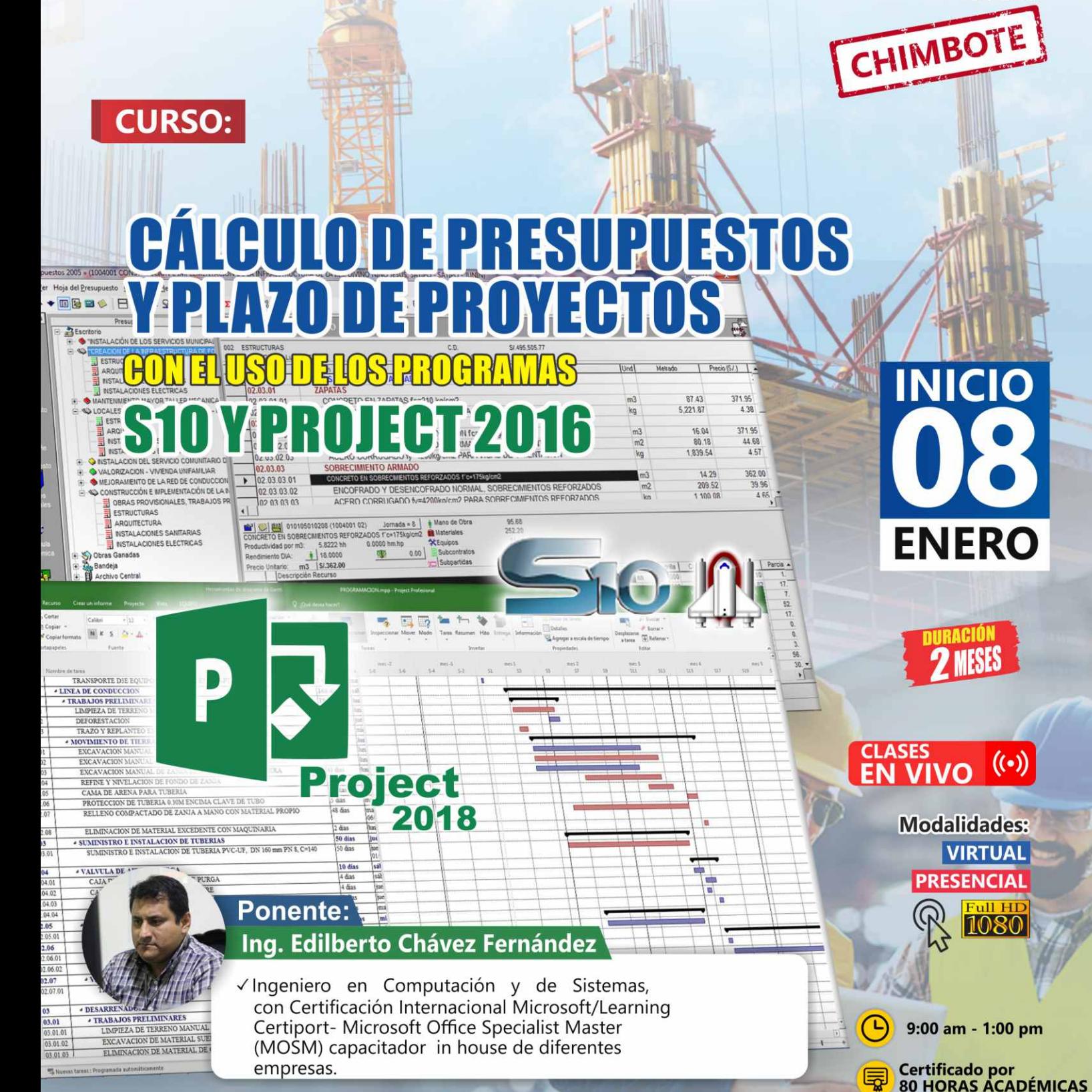

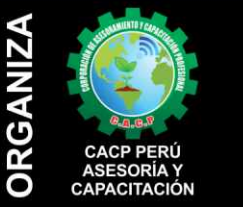

#### Informes e Inscripciones SEDES Sede CHIMBOTE

Av. Pacífico - Urb. Casuarinas 2da Etapa Mz. E1 Lt. 06 - 2do. Nivel (Costado de la I.E. Señor de la Vida - USP) - Nuevo Chimbote Telf.: 953620444 / 920029799

#### 043-604932 Fijo:

Email: info@cacperu.com Web: http://cacperu.com

#### Sede HUANCAYO

Calle Real Nº 122 Distrito Huancayo-Provincia Huancayo (Referencia: Frente al Instituto Continental).<br>Telf.: **Q 918343626 / 918371932** 064-583341 Fijo:

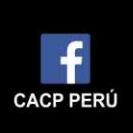

Sede:

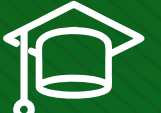

#### » **PRESENTACIÓN**

Hoy en día la gestión y ejecución de proyectos constructivos deben contar con profesionales capacitados, en temas de programación, metrados, análisis de costos y presupuestos, debiendo contar con los conocimientos teóricos y prácticos aplicados a la construcción de proyectos, según los estándares del Reglamento Nacional de la Construcción y la Ley de contrataciones, así como el manejo de programas parala programación y evaluación de proyectos y el análisis de costos y presupuestos con el programa S-10, así como conocer y cumplir todos los estándares de seguridad en obras, según la norma G 050. La Corporación de Asesoramiento y Capacitación "CACP PERÚ", asumiendo su rol de capacitación y de difusión de herramientas de actualidad, presenta la especialización profesional en "CALCULO DE PRESUPUESTOS Y PLAZO DE PROYECTOS CON EL USO DE LOS PROGRAMAS S10 Y PROJECT 2016 - PROGRAMA S10".

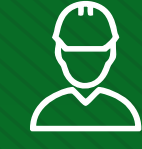

#### » **DIRIGIDO A**

Ingenieros, bachilleres, Técnicos profesionales, egresados de diferentes especialidades, jefes de sistemas, personal de las áreas de Tecnologías de la Información y Público en general que desee capacitarse en la gestión de proyectos y uso de herramientas informáticas orientadas para el tratamiento de datos

#### » **CERTIFICA**

Los participantes que cumplan satisfactoriamente con los requisitos Académicos y Administrativos del programa recibirán la certificación en: "CALCULO DE PRESUPUESTOS Y PLAZO DE PROYECTOS CON EL USO DE LOS PROGRAMAS S10 Y PROJECT 2016 - PROGRAMA S10", expedido por la Corporación de Asesoramiento y Capacitación Profesional CACP S.R.L.

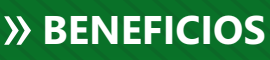

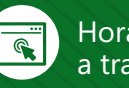

Horarios flexibles de acuerdo a tus necesidades a través del campus virtual (las 24h / 7d ).

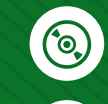

Videoconferencias en formato DVD calidad HD.

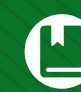

Material Impreso full color.

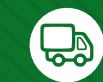

Incluye envió de materiales a todo el Perú hasta su domicilio (Olva Courier).

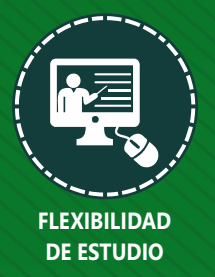

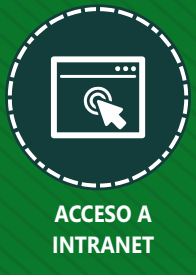

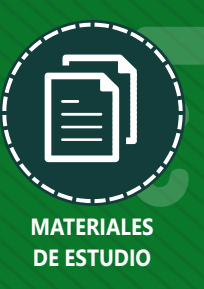

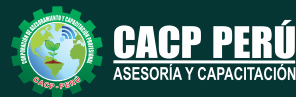

ORÍA Y CAPACITACIÓN

**Informes e Inscripciones** Cel.: **953620444** / **920029799** / **918343626** / **918371932** Fijo: **043-604932** - **064-583341** Email: info@cacperu.com Web: http://cacperu.com

**CACP PERÚ 02**

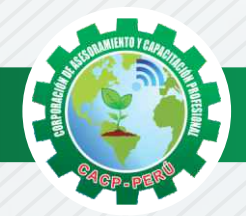

# **HERRAMIENTAS METODOLÓGICAS**

### **MODALIDAD VIRTUAL**

El participante tendrá a su disposición todos los contenidos del programa en el aula virtual CACP PERÚ, entregándosele una clave y usuario al inicio del curso. Las clases podrán verla ONLINE - EN VIVO en el mismo horario que se lleva a cabo la modalidad presencial y realizar sus preguntas. Para acceder a todas las ventajas de esta modalidad, es imprescindible tener CONOCIMIENTOS BÁSICOS DEL USO DE INFORMÁTICA (manejo de navegadores, correo electrónico, uso de procesadores de texto, impresión de documentos, descarga de documentos, etc). Así como contar de una buena conexión a la red y una computadora con características convencionales de memoria y configuración. El material educativo, tales como el DVD con el contenido de las filmaciones de las conferencias, las diapositivas impreso por clase se le enviará a su domicilio.

#### **MODALIDAD PRESENCIAL**

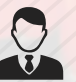

Esta modalidad consiste en que el alumno asista como mínimo al 90% de las clases teóricas prácticas. Se les brindará un manual en físico por clase y la información en digital estará disponible en el aula virtual.

## **VENTAJAS DEL CAMPUS VIRTUAL**

**Informes e** 

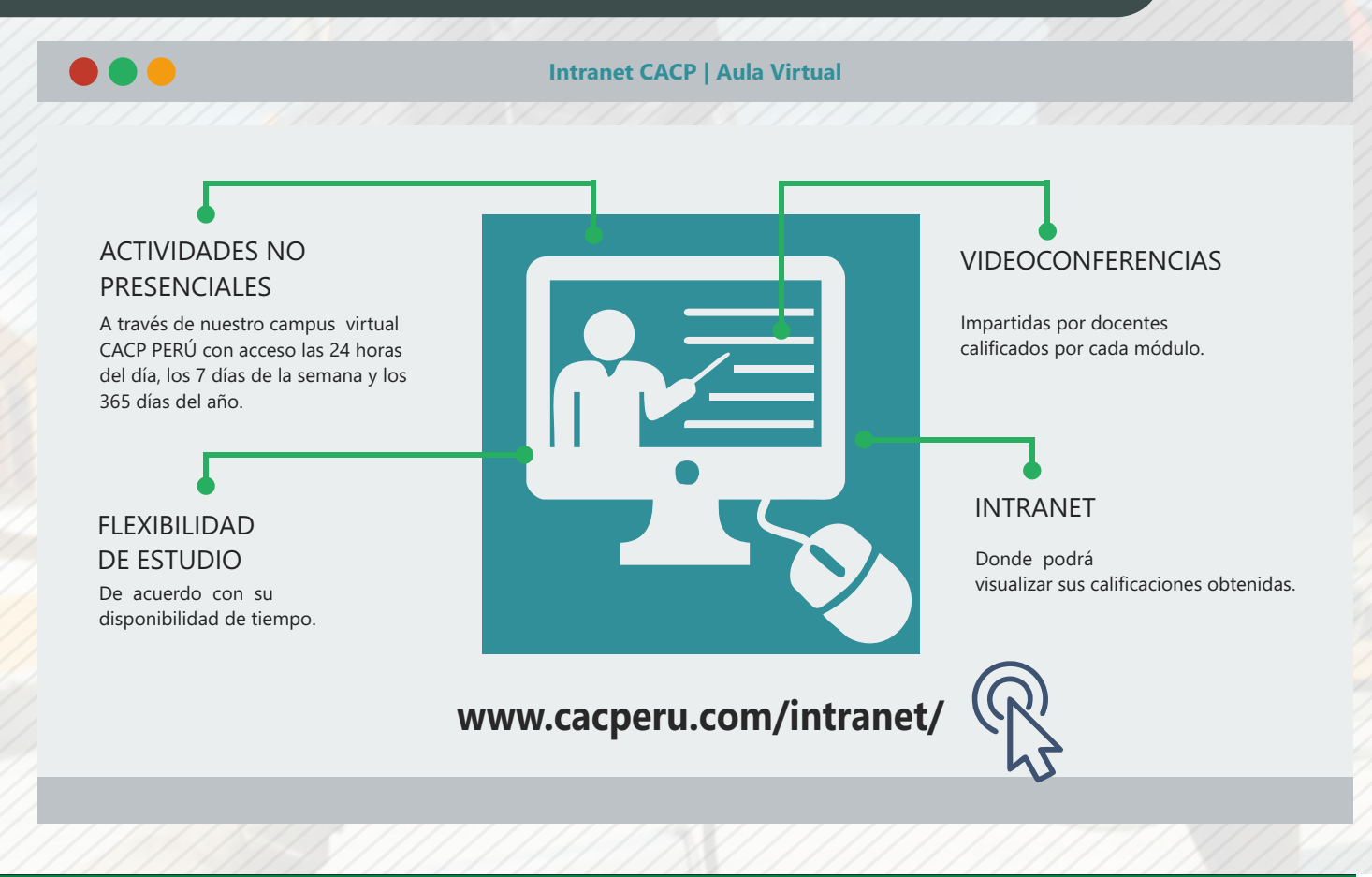

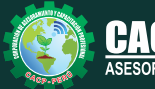

**Inscripciones** Cel.: **953620444** / **920029799** / **918343626** / **918371932** Fijo: **043-604932** - **064-583341** Email: info@cacperu.com Web: http://cacperu.com

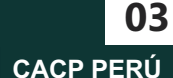

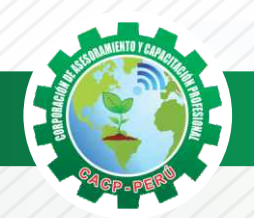

Miércoles 08 de Enero de 2020

# **TEMARIO**

#### **CÁLCULO DE PRESUPUESTOS Y PLAZO DE PROYECTOS CON EL USO DE LOS PROGRAMAS S10 Y PROJECT 2016 - PROGRAMA S10**

#### **TEMA 01: ENTORNO, DEFINICIÓN E IMPLEMENTACIÓN DE UN PRESUPUESTO, GESTIÓN DE DATOS Y VISTAS.**

- ✓ Fundamentos y Entorno de trabajo.
- ✓ Vistas destacadas.
- ✓ Partes de un Presupuesto.
- ✓ Búsqueda, Catálogos y Tablas de datos
- ✓ Sub-presupuestos
- ✓ Generación de Ítems
- ✓ Edición, Cálculos e Informes.
- ✓ Practica Calificada 1.

# **TEMA 02: ESTRUCTURA DEL PRESUPUESTO Y GASTOS GENERALES GG**

- ✓ Inserción de Títulos, partidas y sub-partidas.
- ✓ Pie de Presupuesto.
- ✓ Cabeceras personalizadas.
- ✓ Gastos Generales.
- ✓ Precios y Catálogos.
- ✓ Escenario de Datos Generales, registro del presupuesto.
- ✓ Cálculo analítico de gastos generales.
- ✓ Configuraciones y Reportes.
- ✓ Practica Calificada 2. Miércoles 22 de Enero de 2020

#### **TEMA 03: SISTEMA DE INFORMACIÓN ECONÓMICA Y UNIFICADOS DE CONSTRUCCIÓN EN LA WEB**

- ✓ Consulta de Precios unificados de construcción en la web del INEI.
- ✓ Importación e Ingresos de precios.
- ✓ Cálculos, Configuraciones y Reportes.
- ✓ Incorporar, Modificar Duplicar Recursos
- ✓ Practica Calificada 3.

# TEMA 04: ANALISIS DE PRECIOS UNITARIOS **Antiquata de 2020** Miércoles 29 de Enero de 2020

- ✓ Factores de Rendimiento cantidad y cuadrilla en el presupuesto.
- ✓ Procesamiento del Presupuesto.
- ✓ Componentes del Precio Unitario.
- ✓ Duplicar e importar precios desde otro presupuesto.
- ✓ Inserción de Partidas Específicas.
- ✓ Inserción Subpartidas y sus precios unitarios.
- ✓ Adicionar Recursos existentes en la Base de Datos
- ✓ Crear Recursos no existentes en Base de Datos
- ✓ Reasignar recursos en el listado de precios.

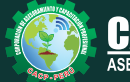

**CACP PERÚ** 

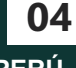

Miércoles 15 de Enero de 2020

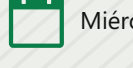

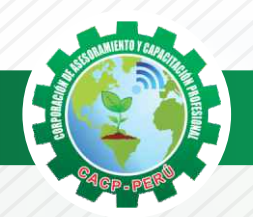

### **TEMARIO**

**DE LOS PROGRAMAS S10 Y PROJECT 2016.**

#### **TEMA 05: CONTROL DE DATOS DEL PRESUPUESTO Y ANALISIS Y EXPORTACION**

- ✓ Elaboración de la Fórmula polinómica para cada subpresupuesto.
- ✓ Cálculo del factor de Reajuste K.
- ✓ Importar y Exportar Con PDF CREATOR
- ✓ Análisis desde Excel y Project.
- ✓ Nuevos Cálculos, Configuraciones y Reportes.
- **CALCULO DE PRESUPUESTOS Y PLAZO DE PROYECTOS CON EL USO CONDENSAMAS STOS Y PROJECTES Y PLAZO DE PRESUPUESTOS Y ANALISIS Y EXPORTACION**<br> **CONTROL DE DATOS DEL PRESUPUESTO Y ANALISIS Y EXPORTACION**<br>
C Eliabración de la Férm ✓ Transportabilidad, Creación de una Copia de seguridad y Restauración de base de datos.
- ✓ Evaluación Final.

# **TEMA 06: EL MS PROJECT Y SU ENTORNO DE TRABAJO**

- ✓ Introducción a MS Project 2013.
- ✓ El Ms Project 2013 y su Entorno de Trabajo.
- ✓ Revisión General del MS Project.
- ✓ El Inicio del Proyecto.
- ✓ Definir Proyecto.
- ✓ Guía de Proyectos.
- ✓ Gestión del Alcance del Proyecto.
- ✓ Definir Periodos Laborables Generales.
- ✓ Gestión de tareas.
- ✓ Tipos de Tareas con MS Project.
- ✓ Formatos de Duración de Tareas.
- ✓ Tipos de Dependencia entre Tareas.
- ✓ Planificando el Proyecto.
- ✓ Números de Esquema y EDT.

#### **TEMA 07: ADMINISTRANDO RECURSOS DE UN PROYECTO Y COSTOS**

- ✓ Definición, Ingreso y Asignación de Recursos.
- ✓ Referencias e hipervínculos.
- ✓ Análisis de costos y estadísticas.
- ✓ Sobreasignación y Redistribución de recursos.
- ✓ Análisis de Costos y Presupuesto del Proyecto
- ✓ Tablas de tasas de costos.

**Informes e** 

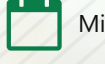

Miércoles 05 de Febrero 2020

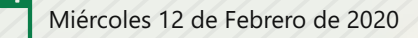

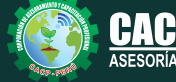

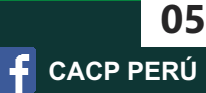

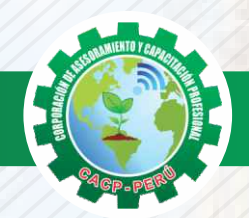

#### **TEMARIO CÁLCULO DE PRESUPUESTOS Y PLAZO DE PROYECTOS CON EL USO DE LOS PROGRAMAS S10 Y PROJECT 2016.**

#### **TEMA 08: ADMINISTRANDO RECURSOS DE UN PROYECTO Y COSTOS**

- ✓ Campos personalizados.
- ✓ Crear filtros.
- ✓ Gráfico de Gastos por Recursos.
- ✓ Gestión de Múltiples Proyectos.
- ✓ Impresión Vistas, Reportes e informes visuales en MS Project
- ✓ Comparación de las Líneas Base respecto a Datos Reales.
- ✓ Estadísticas.
- ✓ Importación y exportación a Excel y Utilitarios.
- ✓ Control y Seguimiento , Generación de curvas S, Replanificación.
- ✓ Examen Final

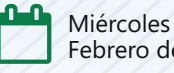

Miércoles 19 y 26 de Febrero de 2020

#### **PONENTE**

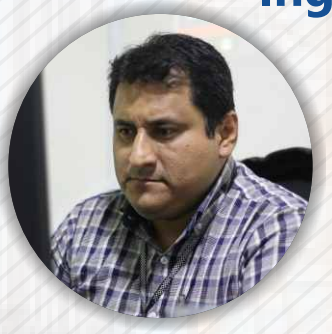

### **Ing. Edilberto Chávez Fernández**

*Ingeniero en Computación y de Sistemas, con Certificación Internacional Microsoft/Learning Certiport- Microsoft Office Specialist Master (MOSM) capacitador in house de diferentes empresas*.*Docente del Curso de Gestión Procesos - DIRECCIÓN DE PROGRAMAS INHOUSE UNIVERSIDAD SAN IGNACIO DE LOYOLA – LIMA USIL.* .*Docente en cursos de ingeniería - ESCUELA DE INGENIERÍA INDUSTRIAL Y SISTEMAS UNIVERSIDAD PRIVADA ANTENOR ORRGEGO TRUJILLO - UPAO.*

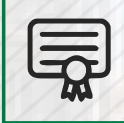

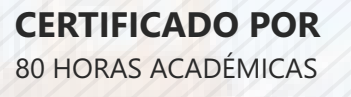

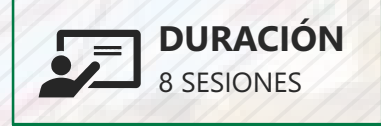

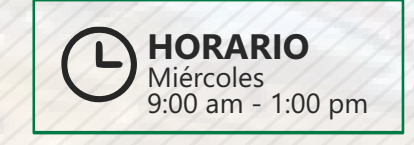

# **LUGAR DEL EVENTO**

**AUDITORIO CENTRAL DE CACP PERÚ**

**Av. Pacífico - Urb. Casuarinas 2da Etapa Mz. E1 Lt. 06 - 2do. Nivel (Costado de la I.E. Señor de la Vida - USP) - Nuevo Chimbote**

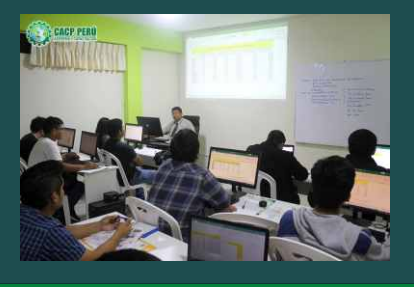

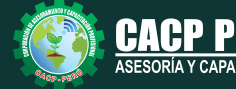

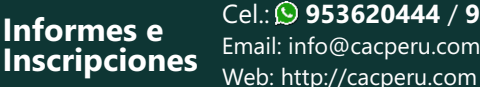

Cel.: **953620444** / **920029799** / **918343626** / **918371932** Fijo: **043-604932** - **064-583341** Email: info@cacperu.com

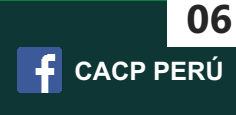

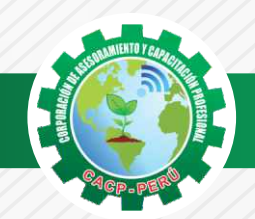

 $\bigtriangleup$ BCP)

## **INVERSIÓN:**

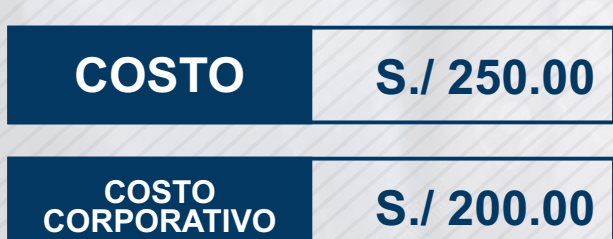

# **MEDIO DE PAGO**

# BANCO DE CRÉDITO DEL PERÚ

N° CUENTA CORRIENTE EN SOLES:

# **310-2283477035**

#### Titular de la Cuenta:

 **CORPORACIÓN DE ASESORAMIENTO Y CAPACITACIÓN PROFESIONAL C.A.C.P. S.R.L**

**\*En caso de realizar pago mediante el banco adicionar S/. 7.50 por cada Transacción**

# **Interbank**

N° CUENTA CORRIENTE EN SOLES:

# **6203001670984**

Titular de la Cuenta: **CORPORACIÓN DE ASESORAMIENTO Y CAPACITACIÓN PROFESIONAL C.A.C.P. S.R.L**

**\*En caso de realizar pago mediante el banco adicionar S/. 5.00 por comisión de interplaza**

#### **PAGOS A TRAVÉS DE:**

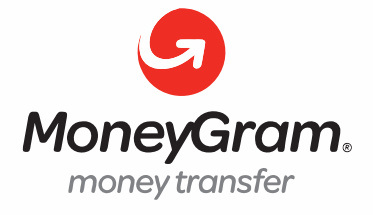

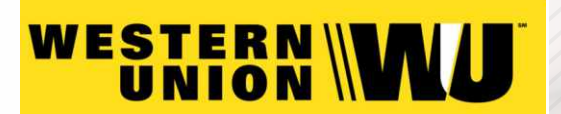

A nombre de**: MIJAIL ANDRE NUÑEZ GOMEZ** DNI**: 44348728**

#### **ENVÍO DEL MATERIAL EN FÍSICO, SIN COSTO ADICIONAL A NIVEL NACIONAL**

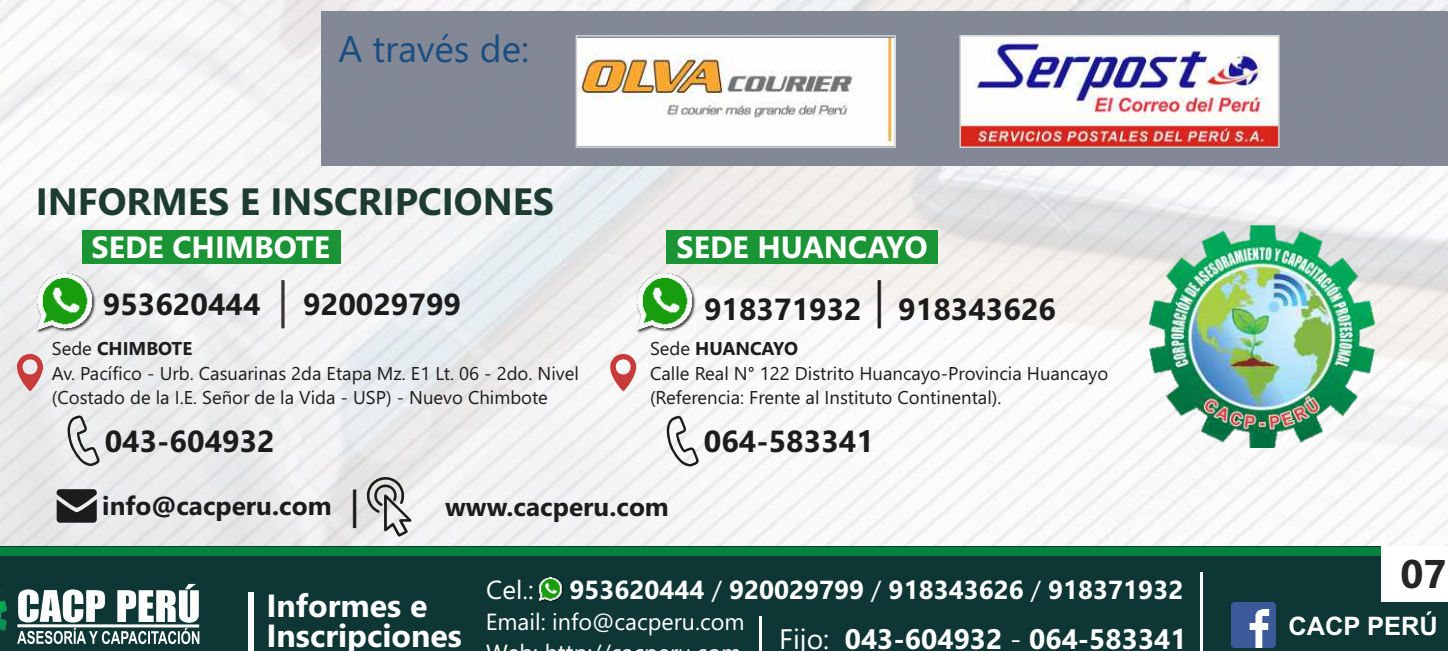

Web: http://cacperu.com